## **Informatyka klasa 7c tydz.7**

**Zapraszam na zajęcia zgodnie z planem lekcji – Skype.**

**Przypominam o przesłaniu poprzedniej pracy – Kot w labiryncie.**

## **Temat: Gra z komputerem – papier, nożyce, kamień. (Podręcznik)**

1. Przeczytaj zasady gry z podręcznika.

2. WAŻNE: Przyjmij, że 1 to kamień, 2 to nożyce, 3 to papier.

3. Odszukaj w internecie i pobierz na swój komputer 8 oddzielnych grafik (4 dla chłopca i 4 dla komputera). Przykład:

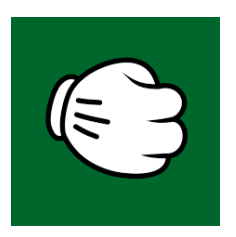

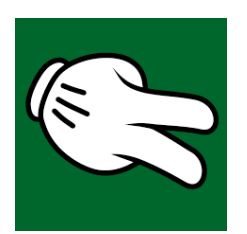

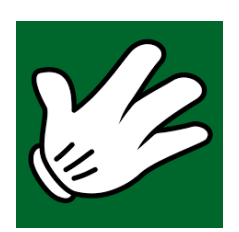

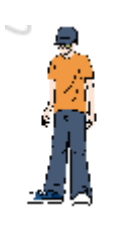

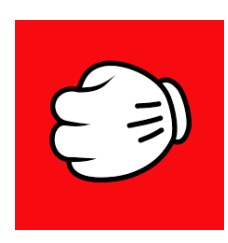

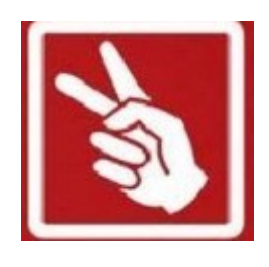

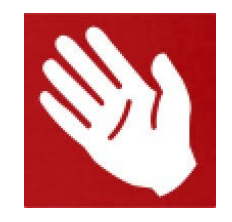

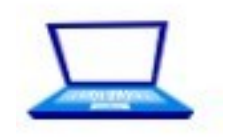

Chłopiec Komputer

4. Zaloguj się na https://scratch.mit.edu/ i stwórz nowy projekt o nazwie Gra z komputerem.

5. Utwórz 8 nowych duszków:

Usuń kota i wgraj nowe duszki z komputera (pobrane wcześniej – wczytaj duszka). Nazwij każdego duszka tak jak na rysunku:

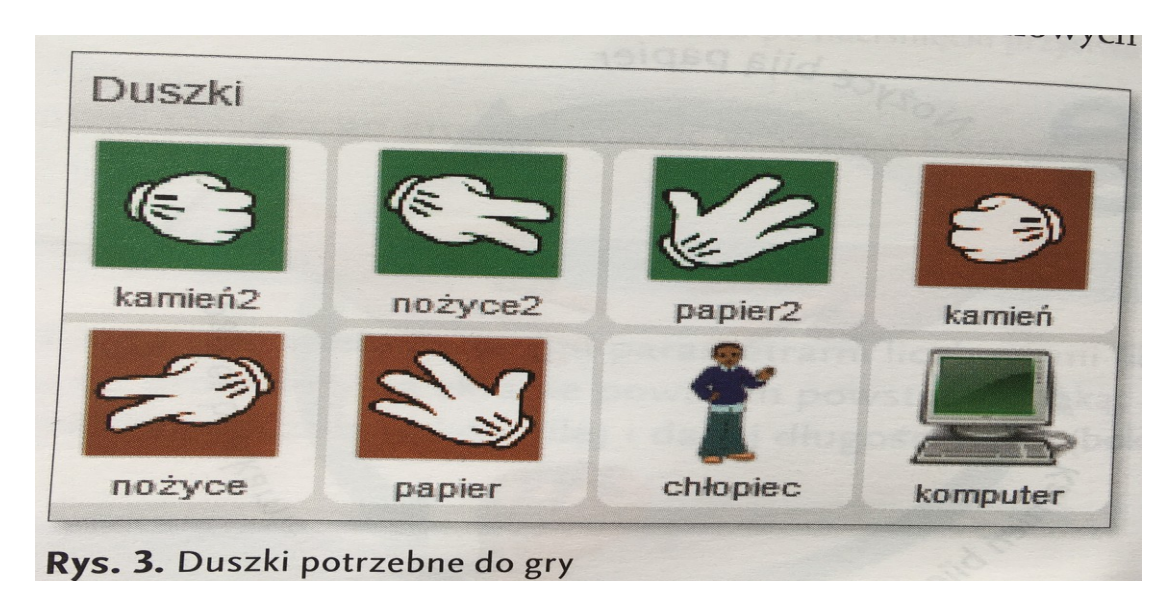

Dostosuj ich rozmiar do rozmiarów planszy.

- 6. Utwórz 4 zmienne : Chłopiec, Komputer, los, odp.
- 7. Ustaw warunki początkowe (pisz w skrypcie Chłopca):

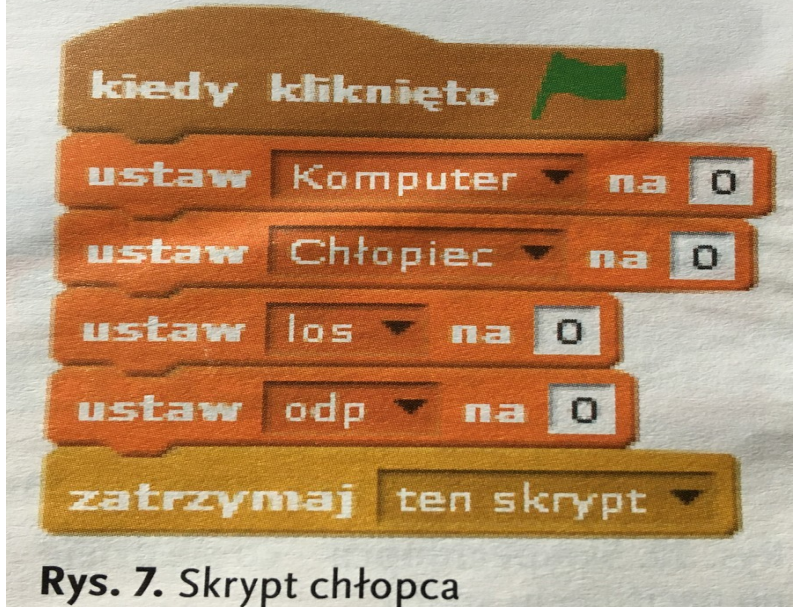

8. Przypisz kolejnym duszkom skrypty. Trzeba zrobić to dla każdego duszka oddzielnie (6 razy).

Pamiętaj, że odp – dotyczy grafik dla chłopca, a los – dotyczy grafik dla komputera. Pamiętaj, że 1 to kamień, 2 to nożyce, 3 to papier.

Podpowiedź: (Tworząc skrypt dla danego duszka powinien znikać z ekranu!)

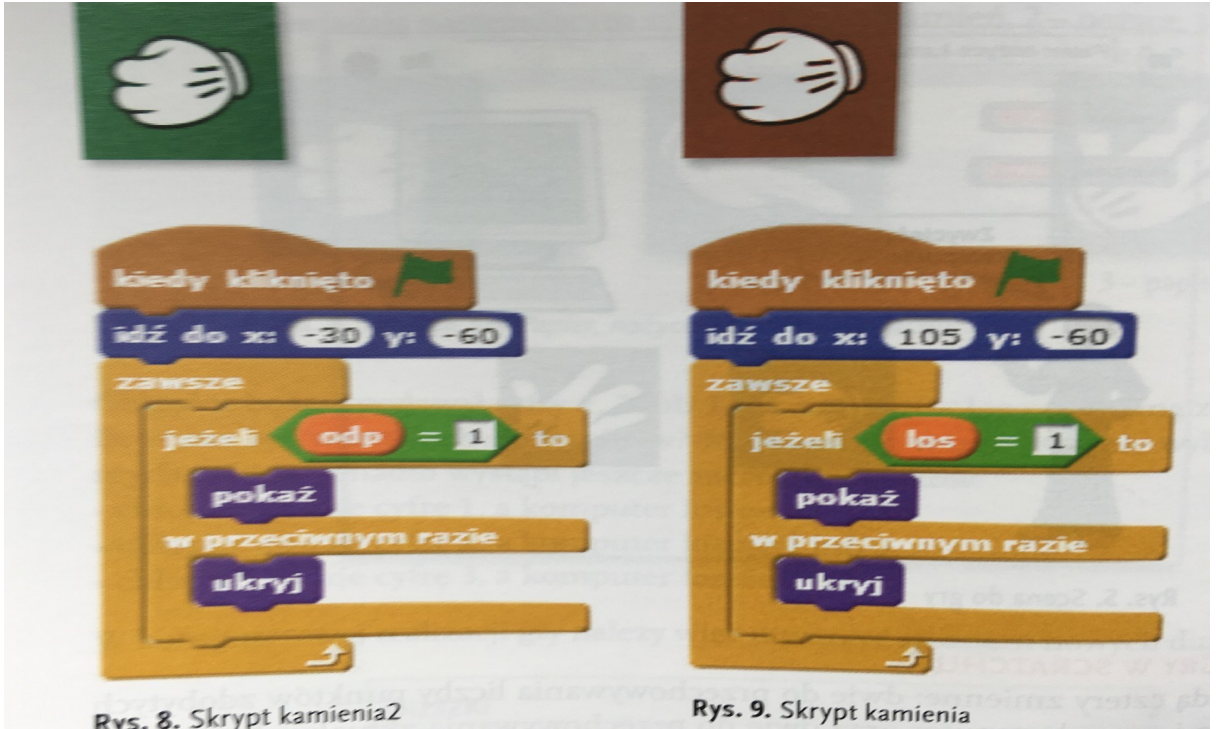

**Zapisz pracę. Część dalsza na kolejnej lekcji. Całość będzie podlegać ocenie.**